**Disposición del teclado del IBM PC para Portugal** 

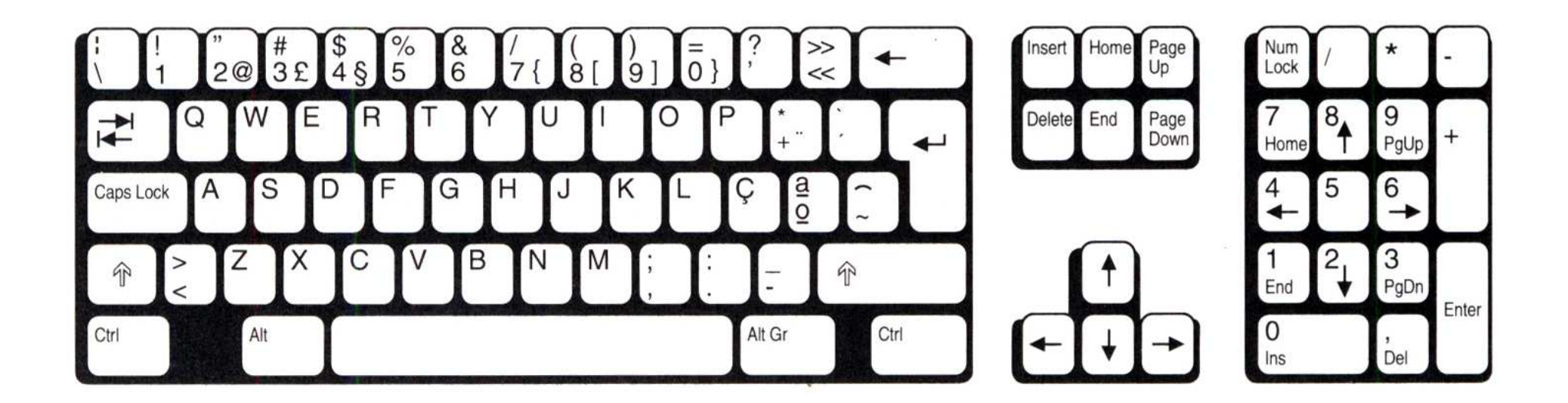

Este documento procede de http://www.arquer.net/